# **Übersicht: R-Befehle**

Ersetzen Sie y durch den Namen der abhängigen und x durch den Namen der unabhängigen Variable.

## **Verteilungen**

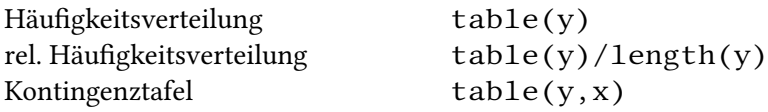

#### **Kennzahlen**

Modalwert which.max(table(y)) Median median(y)  $arithmetic$  mean(y) Standardabweichung sd(y)

Korrelationskoeffizient  $cor(y, x)$ 

 $Quartile$  quantile(y, type=1)[c(2,4)] Interquartilsabstand diff(quantile(y,type=1)[c(2,4)]) Spannweite diff(range(y)) gruppierte Kennzahlen tapply(y, x, fkt) fkt kann z.B. mean, median oder sd sein Cramers V cramers V(table(y, x)) die Funktion existiert in R nicht, sie muss zuerst durch Aus ühren des Skripts cramersV.R angelegt werden.

### **Diagramme**

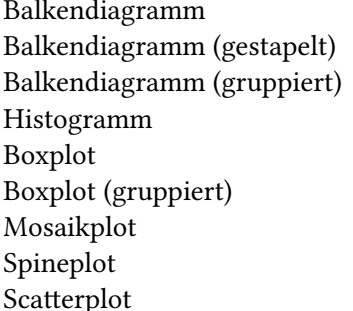

 $barplot(table(y))$  $barplot(table(y, x))$  $barplot(table(y, x), beside=TRUE)$  $hist(y)$ boxplot(y,outline=FALSE) boxplot(y  $\sim$  x)  $mosaicplot(table(y, x))$  $spineplot(y,x)$  $plot(y, x)$ 

#### **weiteres**

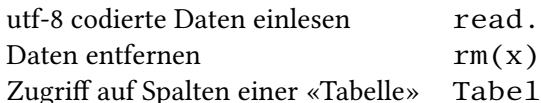

d.table(…, fileEncoding="utf8") griff auf Spalten einer «Tabelle» Tabellenname\$Spaltenname